## ACTIVIDAD DE APOYO Y SUPERACION LOGRO 7 applts trabajo –potencia –energías Logro 7 :taller virtual fuerza- trabajo –potencia-energía

**Tarea:** 

**Resolver los 10 ejercicios del applet, teniendo en cuenta que la primera masa es su número de lista y las otras el numero que usted desee,**

**no poner en los ejercicios el rozamiento (desactivarlo, poner NO) según el ejercicio con su lógica debe poner la masa adecuada para que el ejercicio funcione, de esto depende tener datos más reales.** 

**Cuando un cuerpo se encuentra en un plano inclinado debe sacarle las dos energías (potencial y cinética) ESTE TRABAJO ES INDIVIDUAL**

## **DEBES HALLA CALCULANDO TODAS LAS MEDIDAS QUE AL FUNCIONAR EL APPLET SE DEN Y DE CADA BLOQUE CON LOS DATOS QUE SE OBTUVIERON DEBES HALLAR**

**FUERZA** 

**TRABAJO** 

**POTENCIA** 

**Y LAS ENERGIAS** 

**DEBES ENTREGAR EL TRABAJO DE FORMA CLARA ORDENADA Y COMPLETA** 

**EN EL SALON POSTERIORMENTE REALIZAREMOS LA EVALUACION DEL TEMA** 

<http://rabfis15.uco.es/sistemasligados/Frameset1.htm>

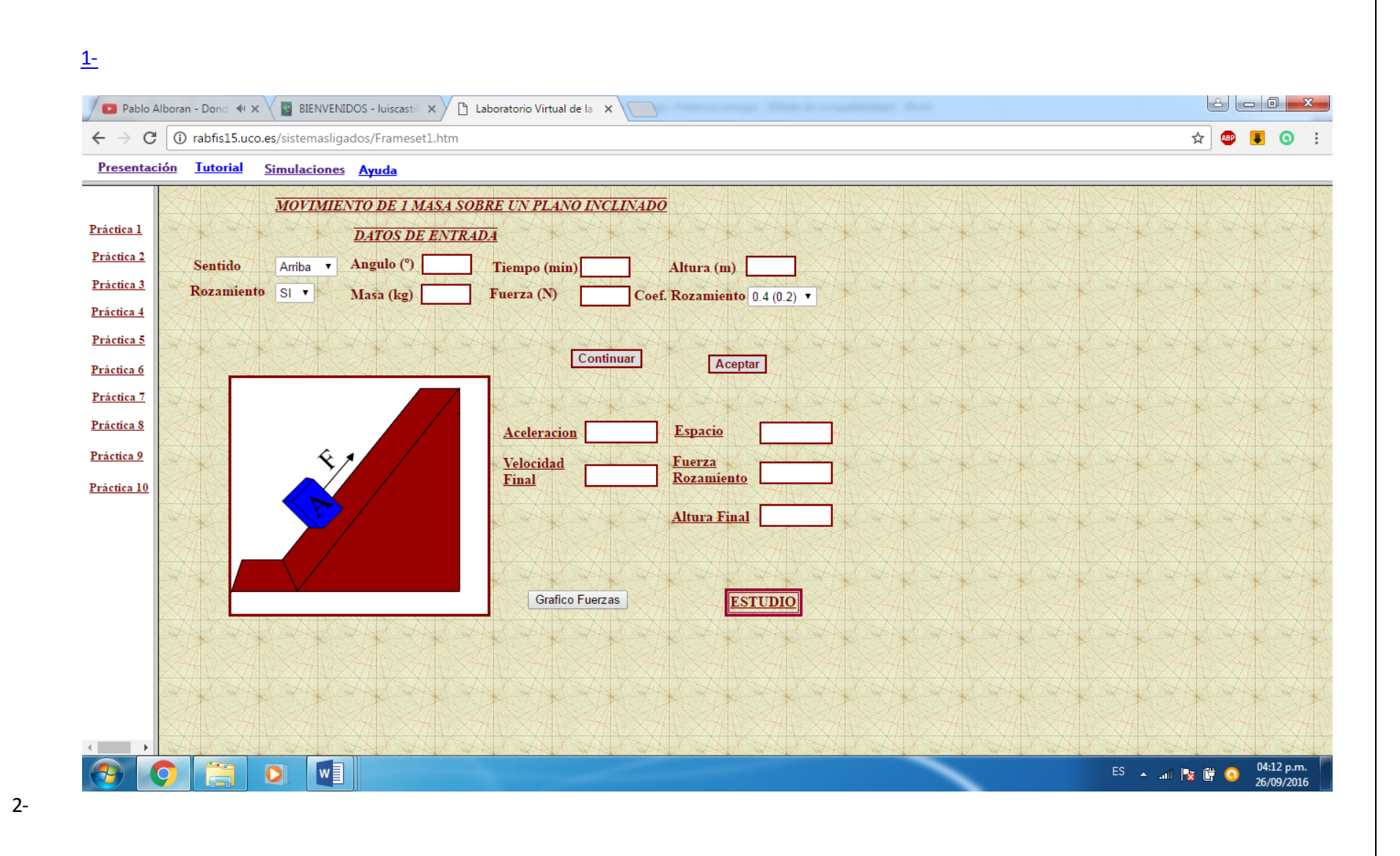

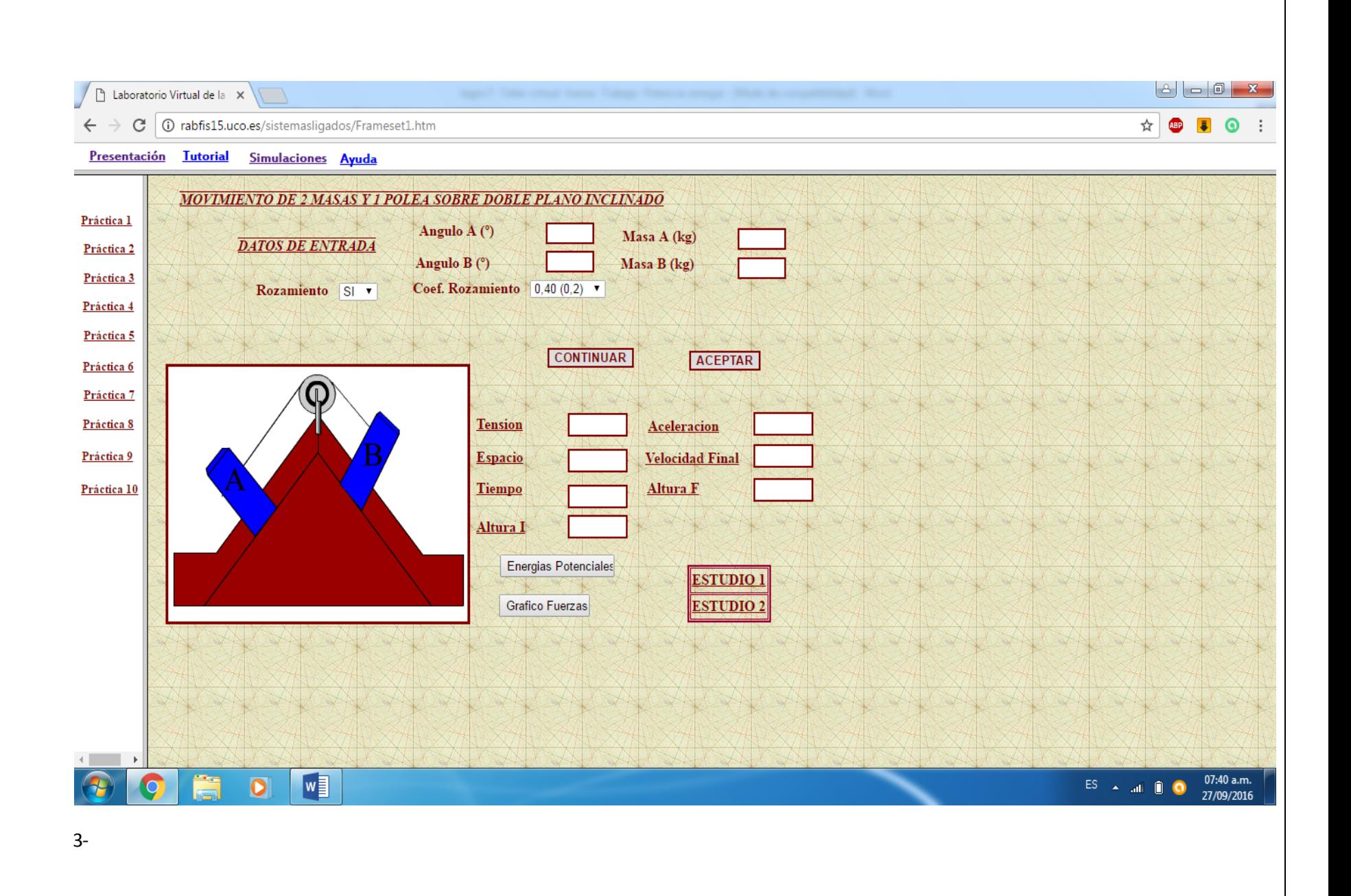

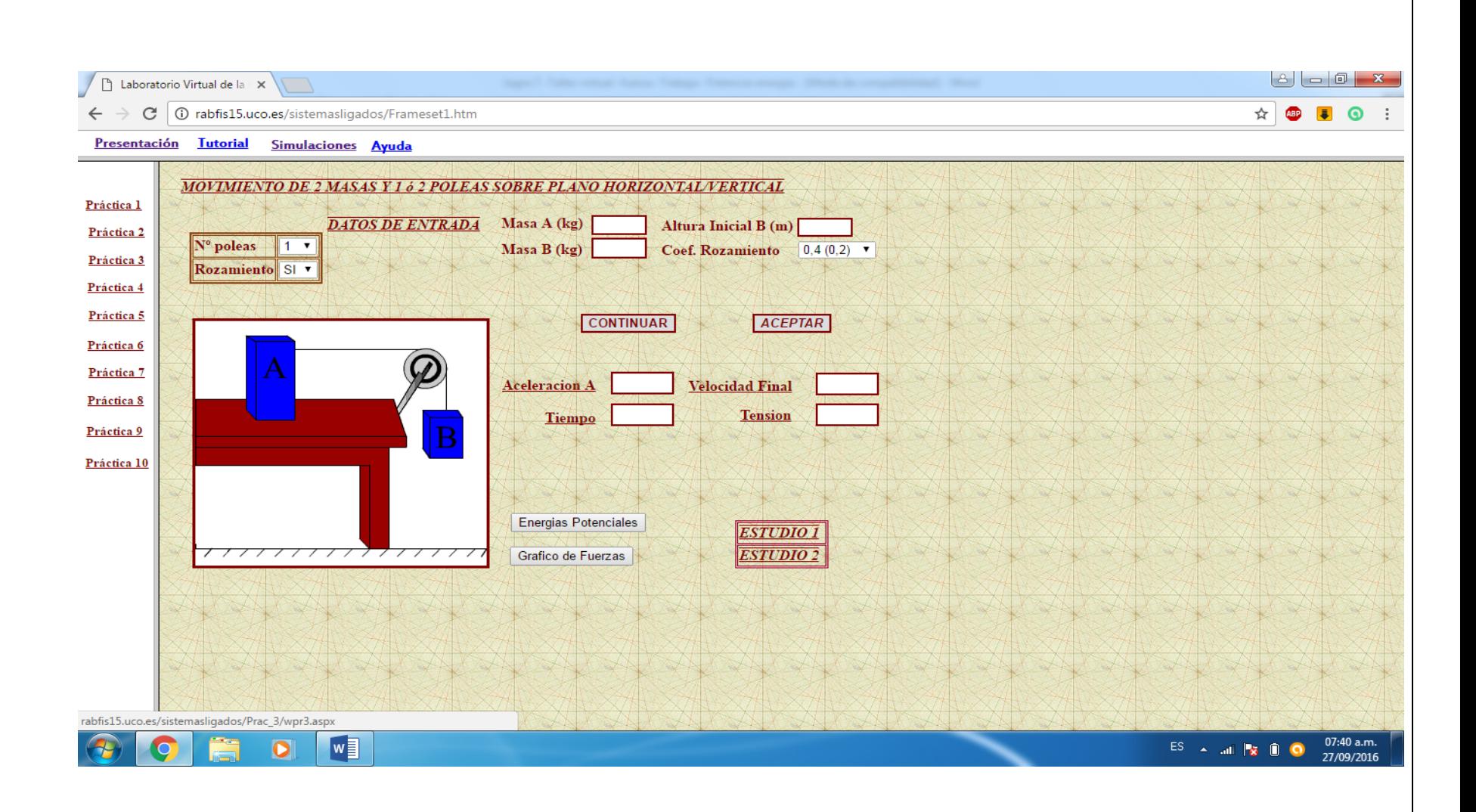

 $4-$ 

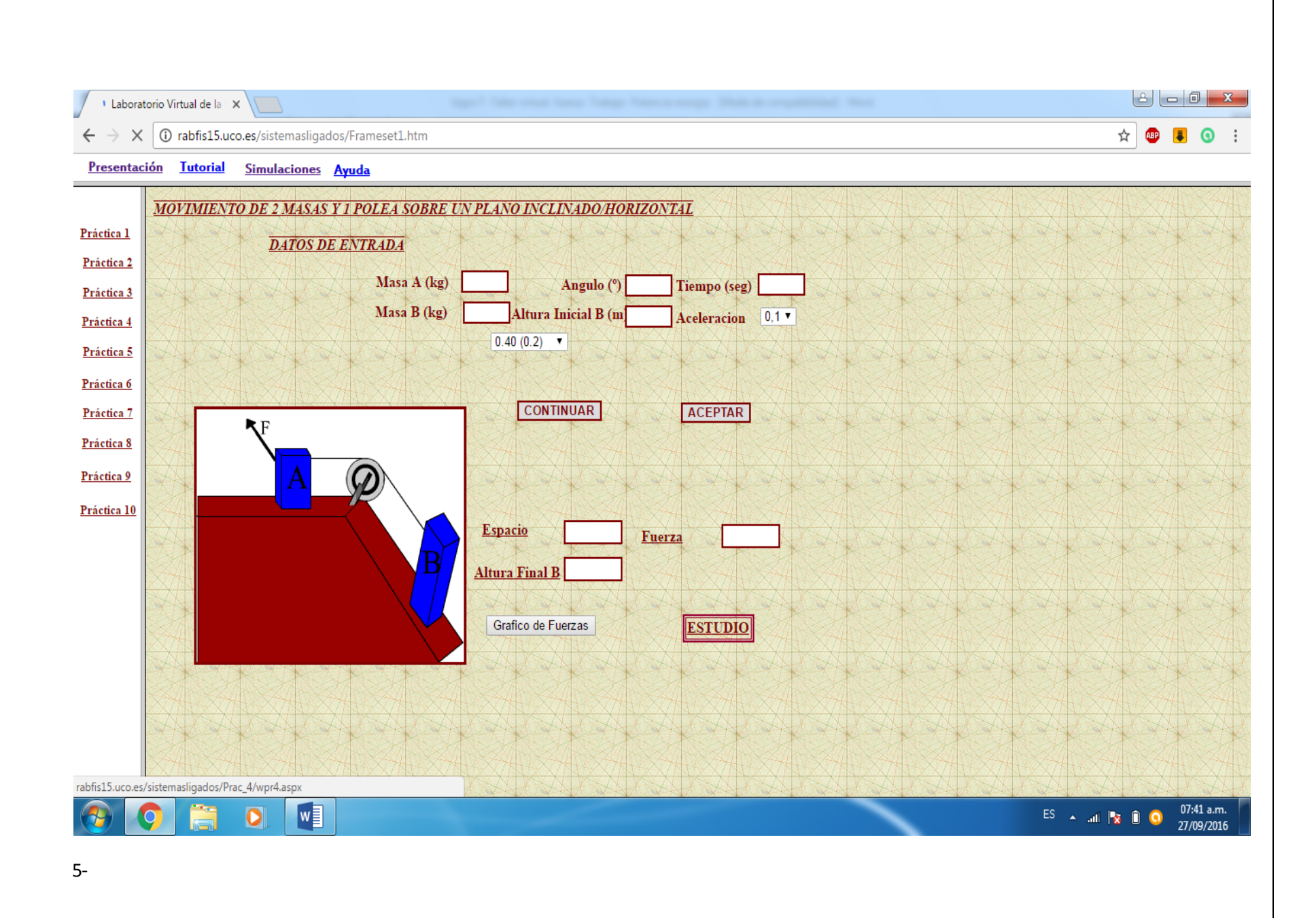

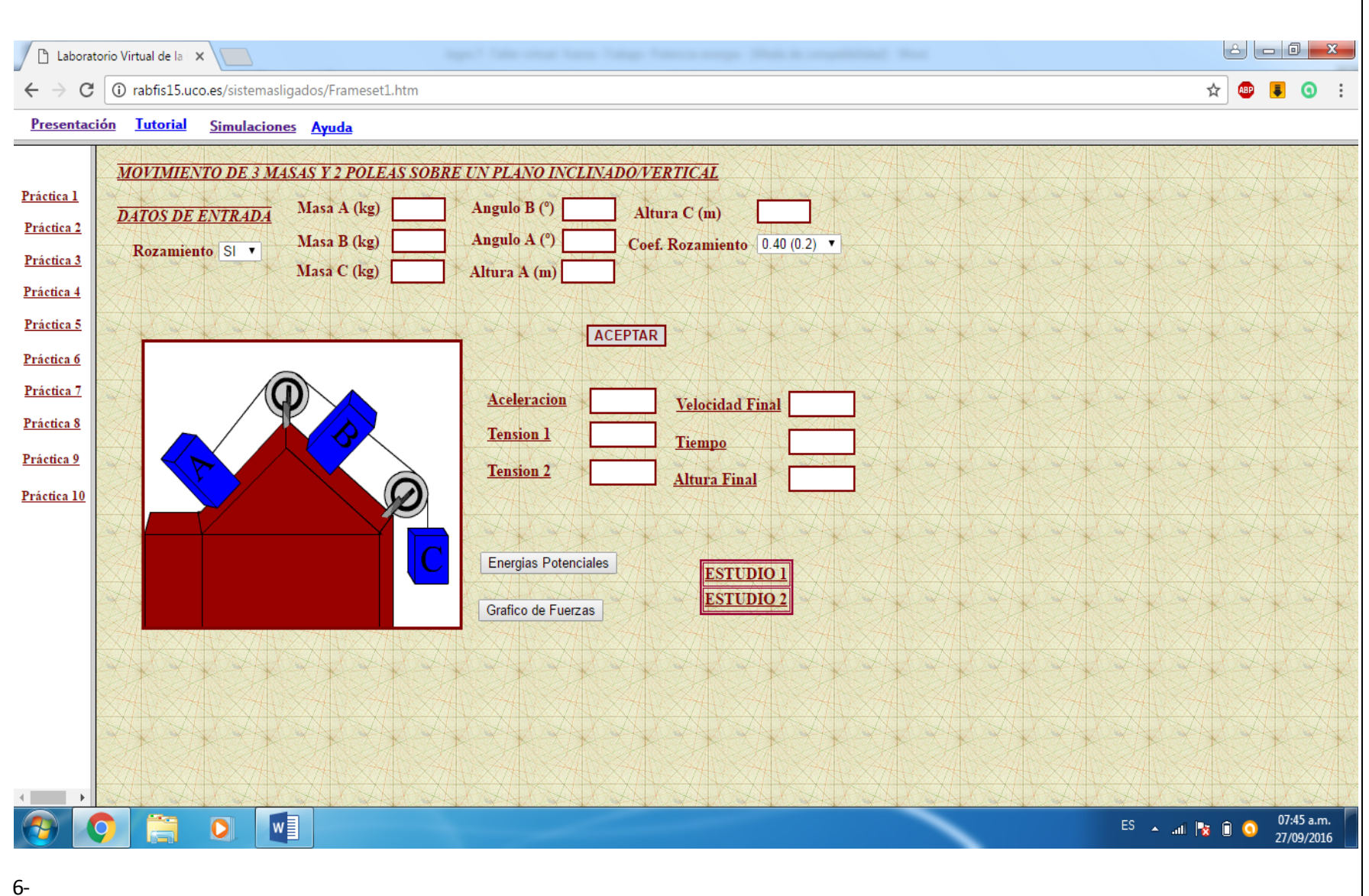

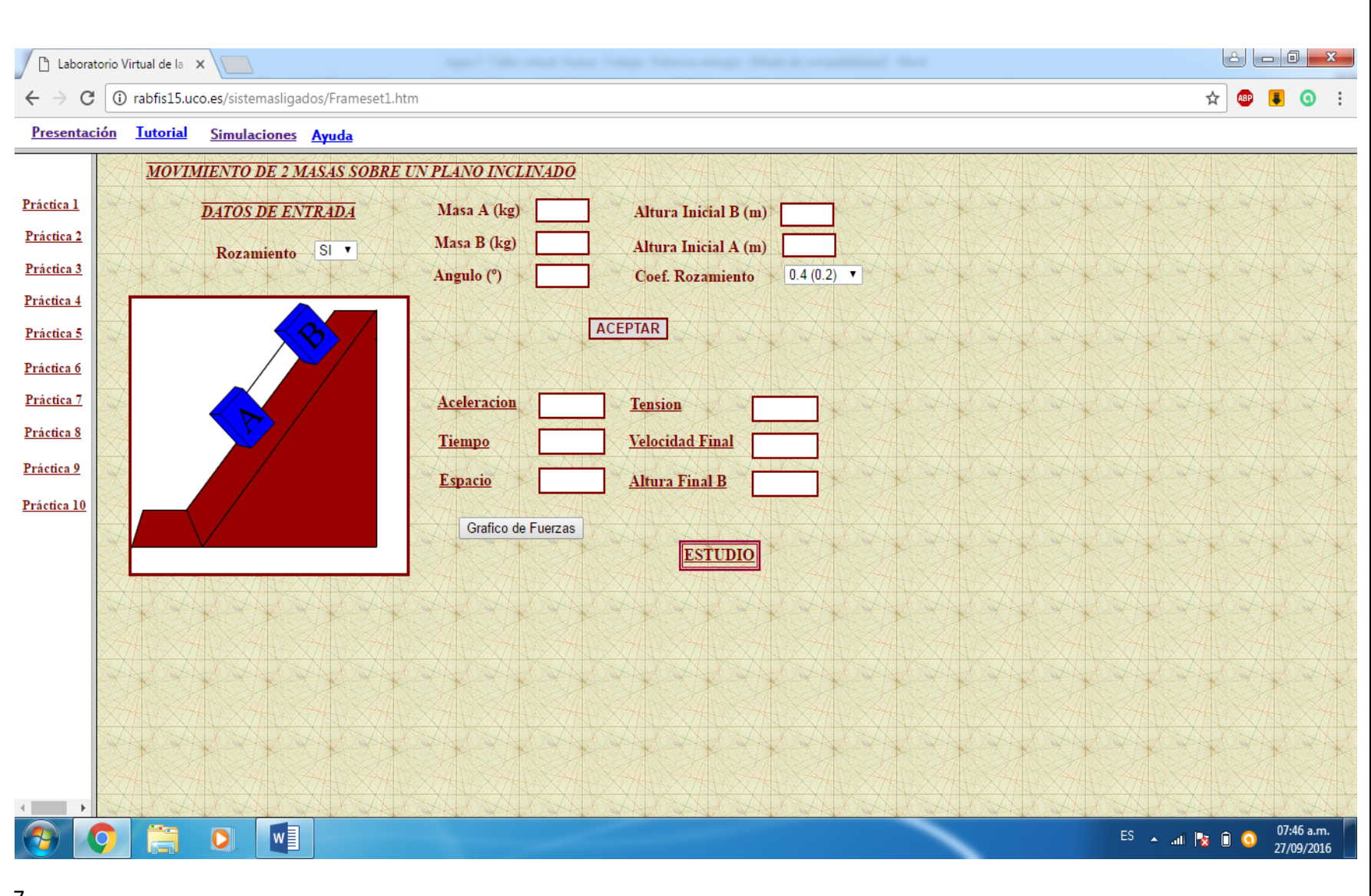

 $7-$ 

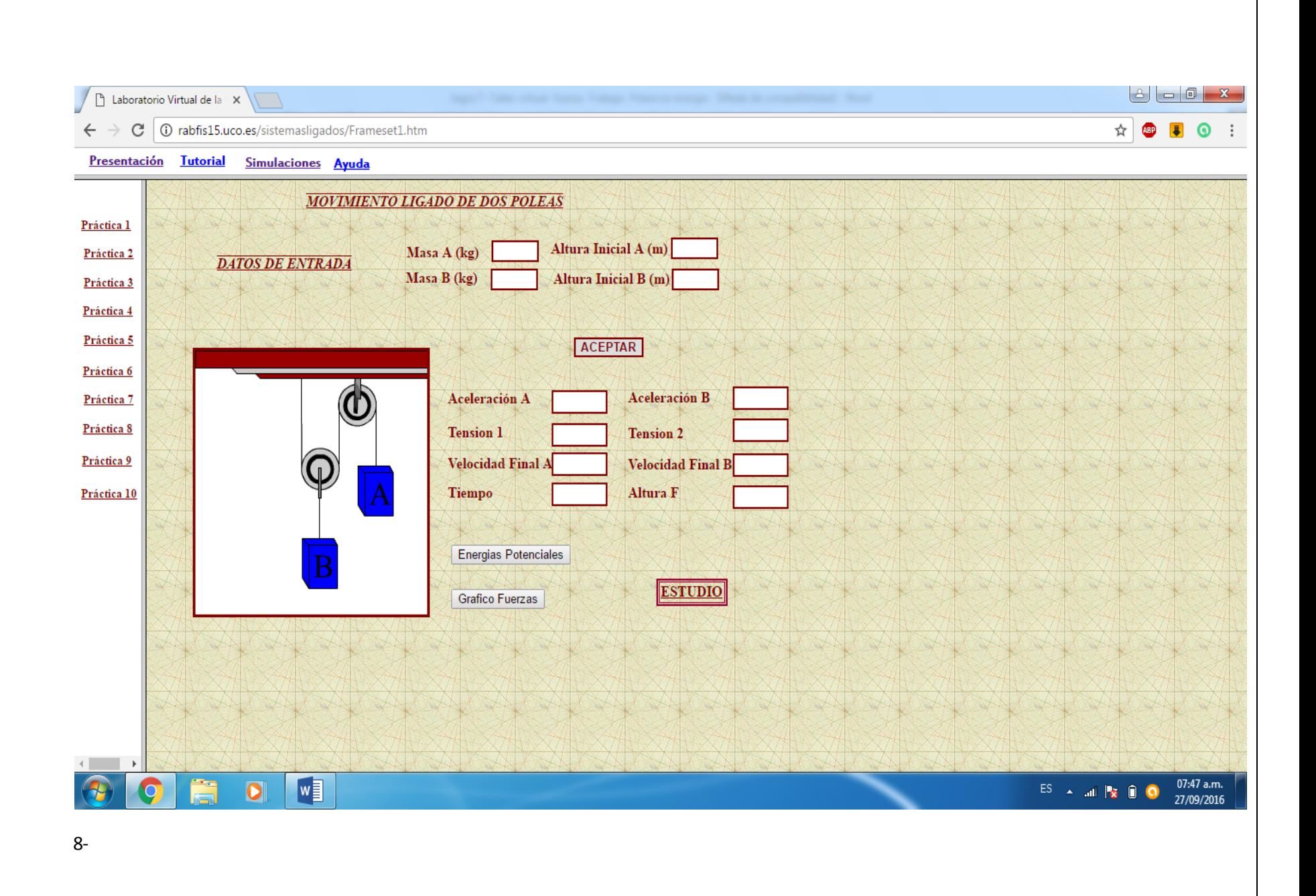

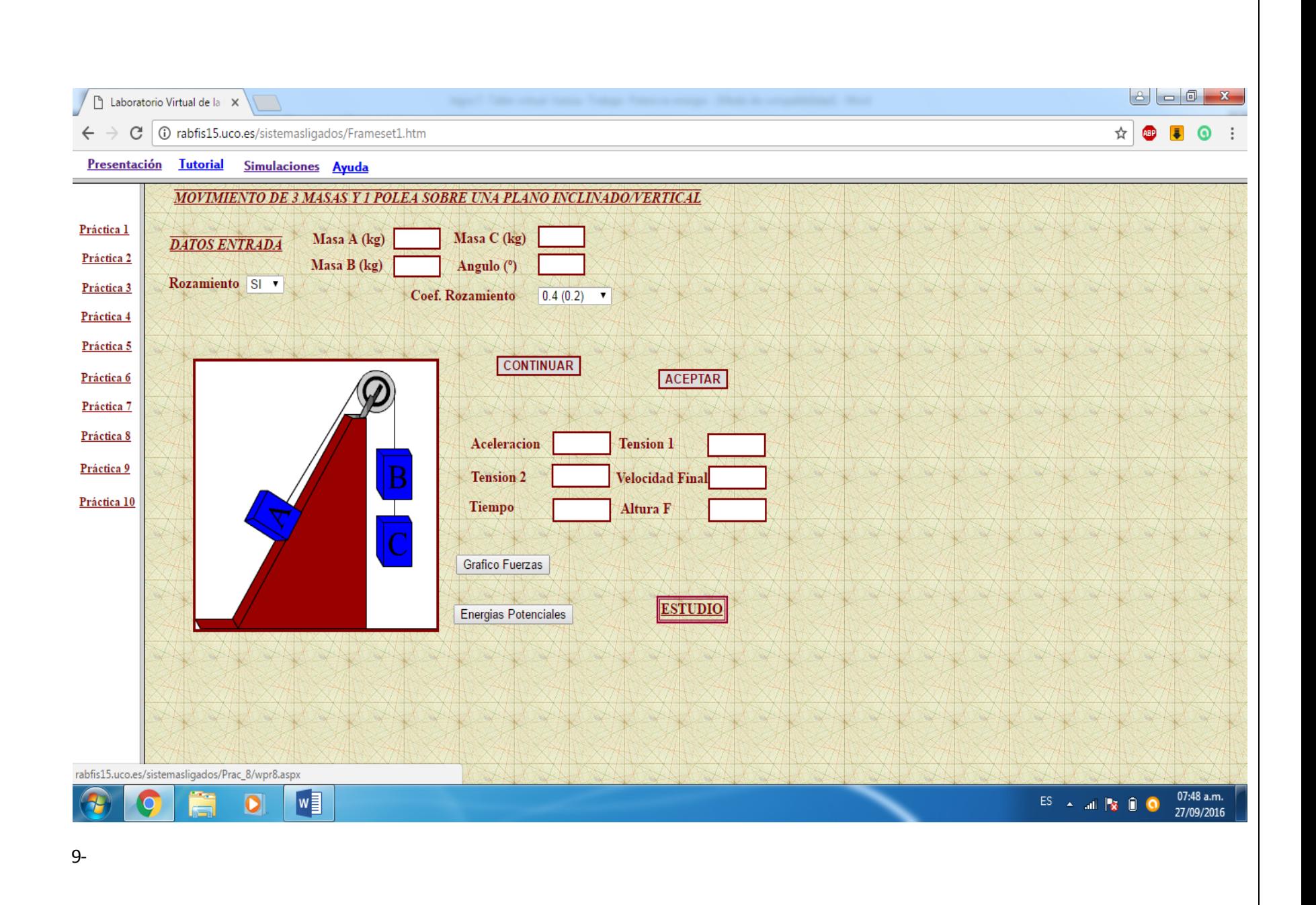

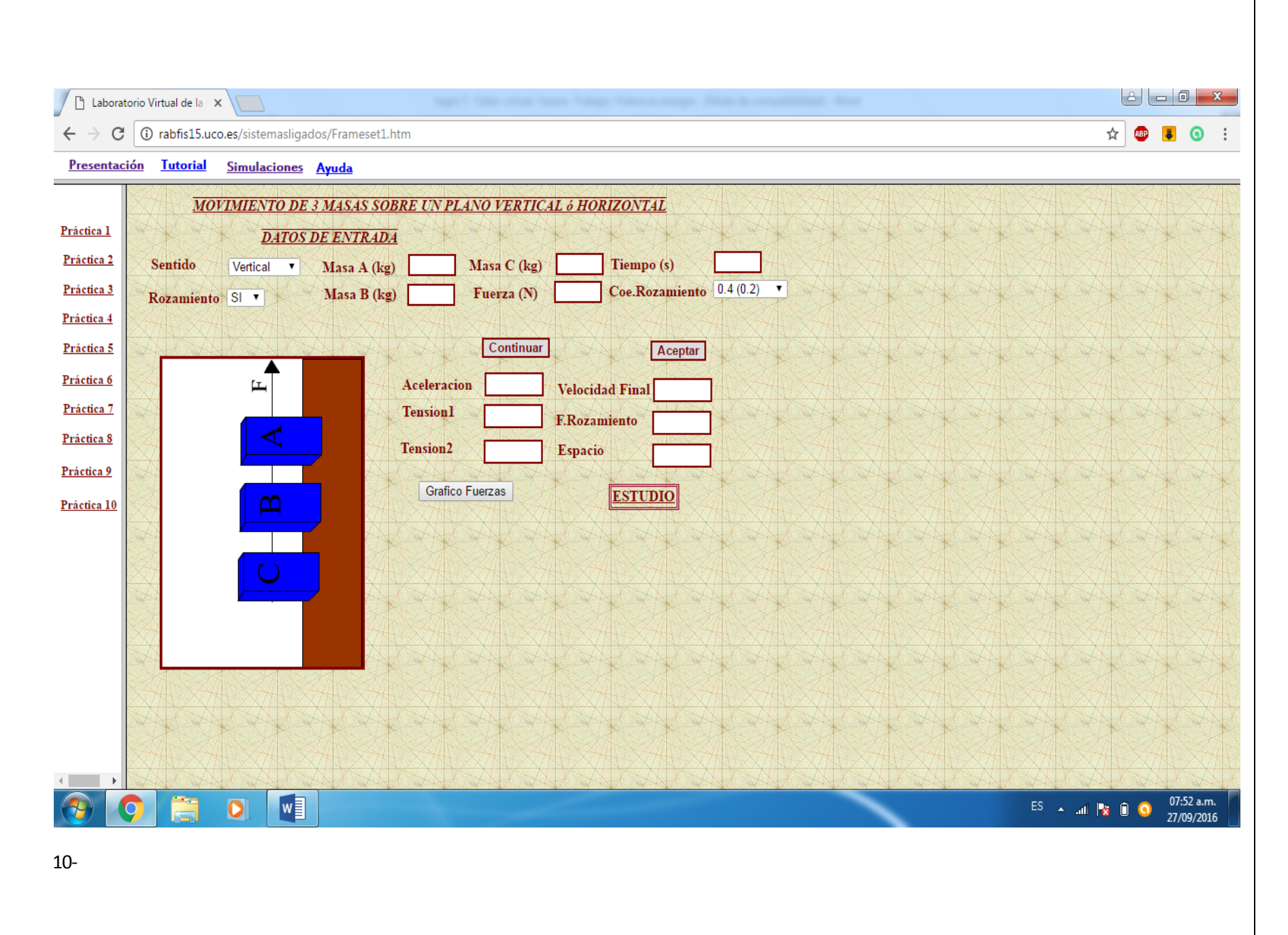

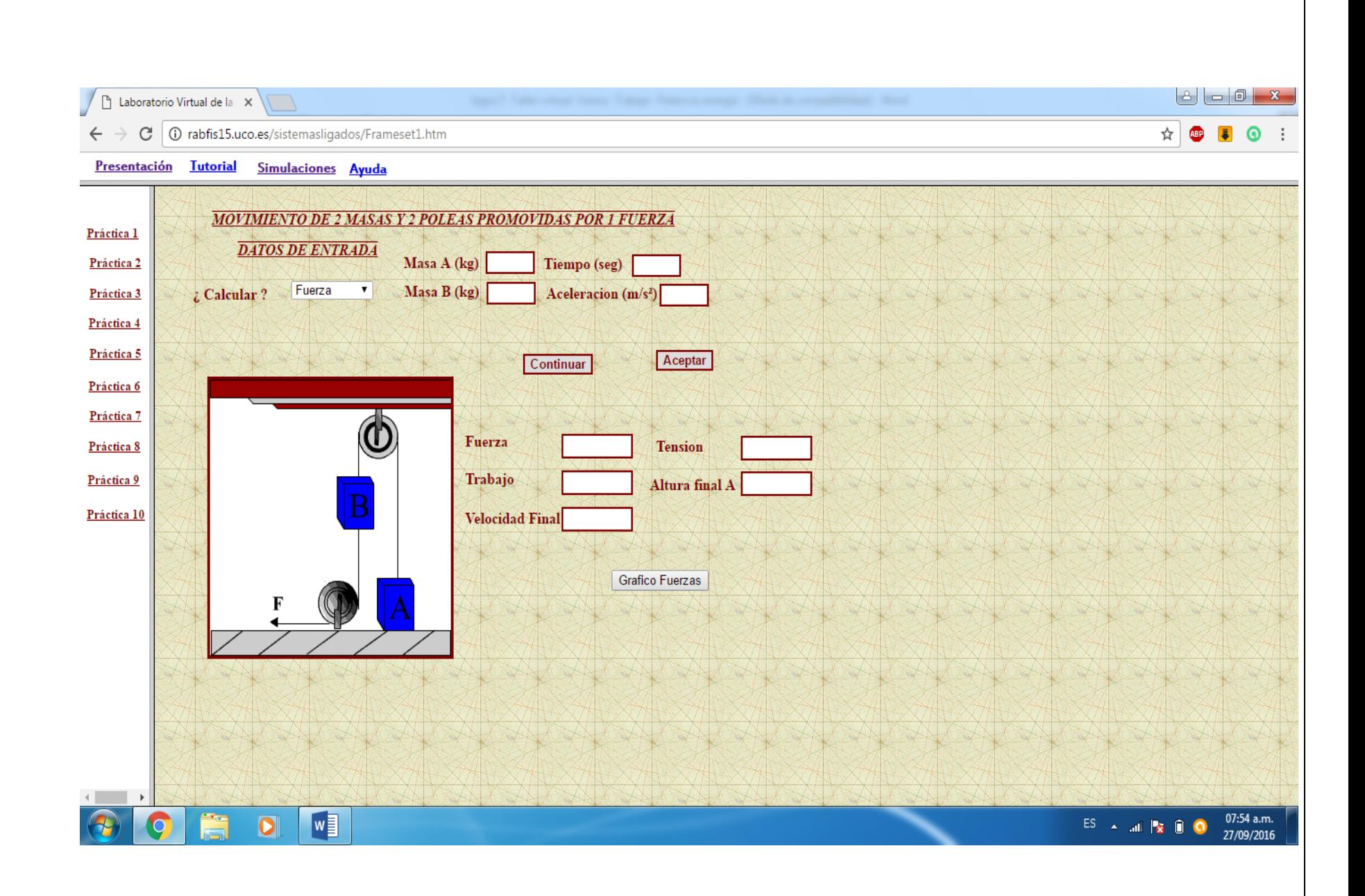